#### Programming Language (630203)<br>Fall 2010/2011 – Lecture Notes # 7 **Fall 2010/2011**

# **Selection Control Structures in C++ (switch Structure)**

## **Objectives of the Lecture**

- **switch Structures**
- **Avoiding Bugs by Avoiding Partially Understood Concepts and Techniques: Revisited Avoiding Partially Understood**
- **Example 1 & Example 2**

## **switch Structures**

- **►** switch structure: alternate to if-else
- $\triangleright$  switch (integral) expression is evaluated first
- $\triangleright$  Value of the expression determines which corresponding action is taken
- → Value of the expression determines which co<br>
→ Expression is sometimes called the **selector**

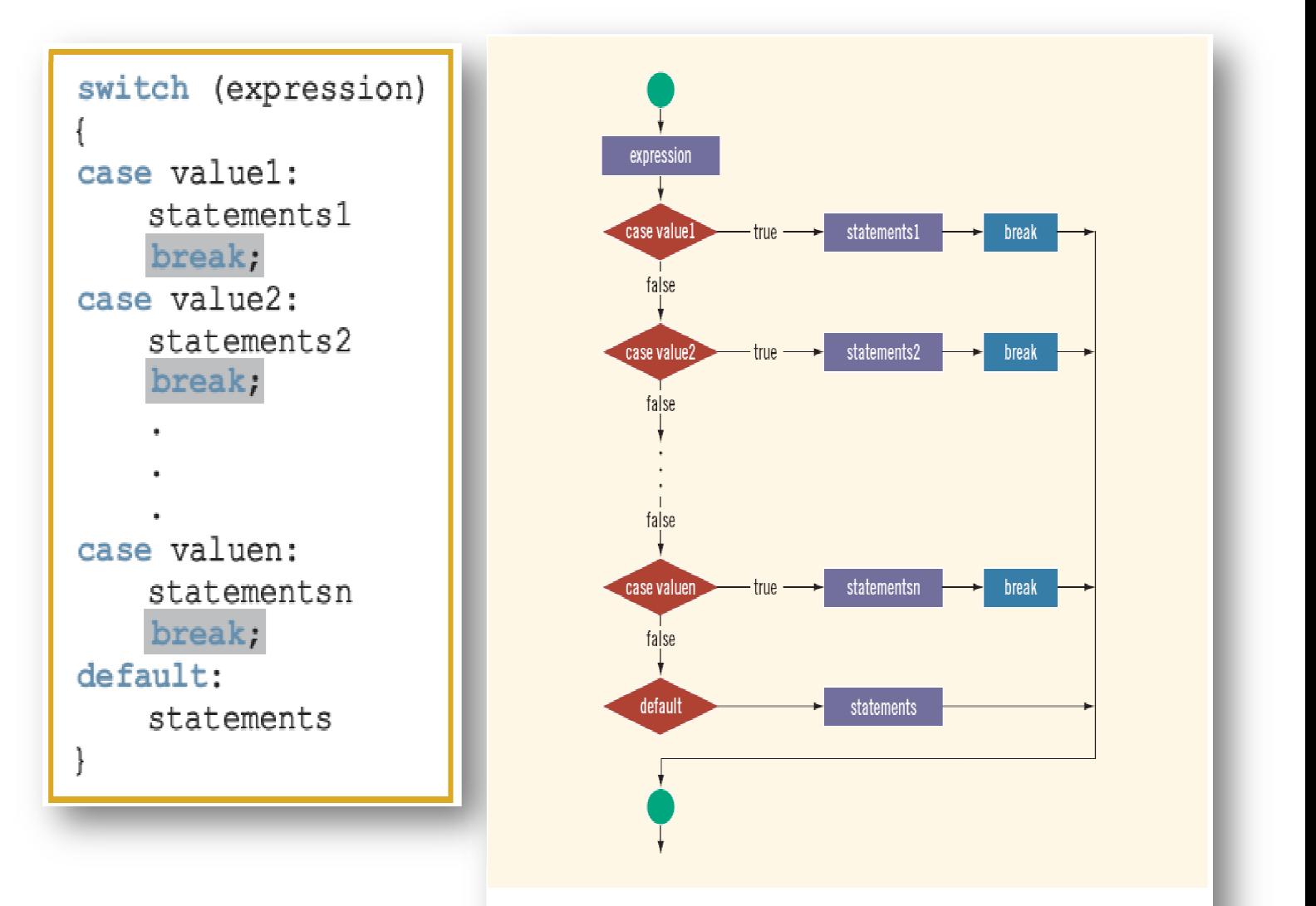

FIGURE 4-4 switch statement

- $\triangleright$  One or more statements may follow a case label.
- $\triangleright$  Braces are not needed to turn multiple statements into a single compound statement.
- $\triangleright$  The break statement may or may not appear after each statement.
- switch, case, break, and default default are reserved words

### **EXAMPLE 4-21**

Consider the following statements, in which grade is a variable of type char.

```
switch (grade)
€
case 'A':
    cout << "The grade point is 4.0.";
   break;
case 'B':
    cout << "The grade point is 3.0.";
   break;
case 'C':
    cout << "The grade point is 2.0.";
   break;
case 'D':
    cout << "The grade point is 1.0."break;
case 'F':
    cout << "The grade point is 0.0.";
    break;
default:
    cout << "The grade is invalid.";
\mathcal{F}
```
In this example, the expression in the switch statement is a variable identifier. The variable grade is of type char, which is an integral type. The possible values of grade are 'A', 'B', 'C', 'D', and 'F'. Each case label specifies a different action to take, depending on the value of grade. If the value of grade is 'A', the output is:

The grade point is 4.0.

## **Avoiding Bugs by Avoiding Partially Understood Concepts and Techniques: Revisited**

#### $\triangleright$  To output results correctly

**The switch structure must include a break statement after each cout statement** 

#### **Example 1**

```
//Program: Effect of break statements in a switch structure 
#include <iostream> 
using namespace std; 
int main() 
{ 
   int num; 
  cout << "Enter an integer between 0 and 7: "; //Line 1 cin >> num; //Line 2
  cin >> num;
   cout << endl; //Line 3 
   cout << "The number you entered is " << num 
      << endl; //Line 4 
  switch(num) //Line 5
   { 
   case 0: //Line 6 
   case 1: //Line 7 
     cout << "Learning to use "; //Line 8 
   case 2: //Line 9 
     cout << "C++'s "; //Line 10 
   case 3: //Line 11 
     cout << "switch structure." << endl; //Line 12 
    break; //Line 13
   case 4: //Line 14 
     break; //Line 15 
   case 5: //Line 16 
     cout << "This program shows the effect "; //Line 17 
   case 6: //Line 18 
   case 7: //Line 19 
     cout << "of the break statement." << endl; //Line 20 
    break; //Line 21 default: //Line 22 
     cout << "The number is out of range." << endl; //Line 23 
   } 
   cout << "Out of the switch structure." << endl; //Line 24 
   return 0; //Line 25 
}
```
#### **Example 2**

```
//Grade program with bugs. 
#include <iostream> //Line 1 
using namespace std; //Line 2 
int main() //Line 3 
{ //Line 4 
  int testScore; //Line 5 
  cout << "Enter the test score: "; //Line 6 
  cin >> testScore; //Line 7 
  cout << endl; //Line 8 
  switch (testScore / 10) //Line 9 
  { //Line 10 
 case 0: //Line 11 //Line 11 / case 1: //Line 12 
  case 2: //Line 13 
  case 3: //Line 14 
  case 4: //Line 15 
  case 5: //Line 16 
    cout << "The grade is F." << endl; //Line 17 
   case 6: //Line 18 
    cout << "The grade is D." << endl; //Line 19 
  case 7: //Line 20 
    cout << "The grade is C." << endl; //LIne 21 
  case 8: //Line 22 
    cout << "The grade is B." << endl; //Line 23 
  case 9: //Line 24 
   case 10: //Line 25 
    cout << "The grade is A." << endl; //Line 26 
  default: //Line 27 
    cout << "Invalid test score." << endl; //Line 28 
   } //Line 29 
 return 0; //Line 30 //Line 30 /} //Line 31
```